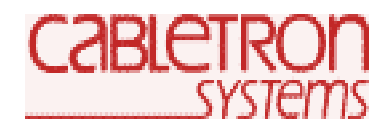

## **CUSTOMER RELEASE NOTES**

## *SmartSTACK Fast Ethernet Switches ELS100-24TX, ELS100-24TXG, and ELS100-24TXM Firmware Version 2.01.07 (Release Notes Revised February 7, 2000)*

## **INTRODUCTION:**

The ELS100-24TX SmartSTACK Fast Ethernet Switch provides 24 10/100 Mbps RJ45 ports.

The ELS100-24TXG SmartSTACK Fast Ethernet Switch provides 24 10/100 Mbps RJ45 ports and 2 GPIM interface slots for Gigabit connectivity via Cabletron GPIM modules. The GPIMs add two additional ports, 25 and 26, for a total of 26 potentially active ports.

The ELS100-24TXM SmartSTACK Fast Ethernet Switch provides 24 10/100 Mbps RJ45 ports and 2 100BASE-FX multimode and/or singlemode fiber SC ports via a plug-in module (EPIM100-2F2/2F3/2F4). RJ45 ports 1 and 2 are disabled when the fiber ports are installed for a total of 24 potentially active ports.

**It is recommended that one thoroughly review this release note prior to the installation or upgrade of this product.**

## **FIRMWARE SPECIFICATION:**

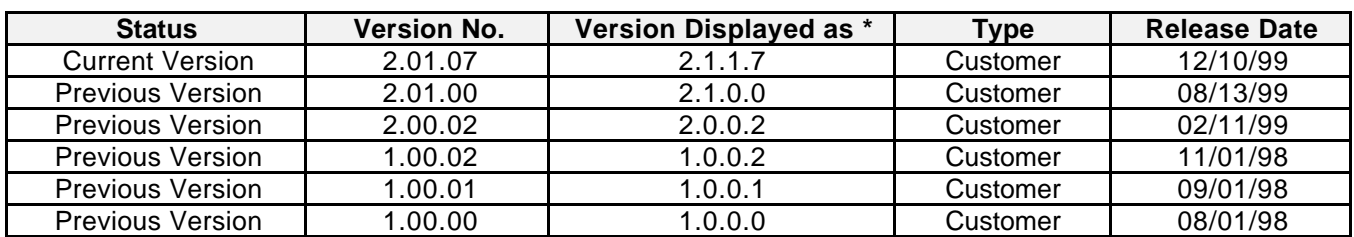

\* Note: This is the version displayed by local and remote management.

### **HARDWARE COMPATIBILITY:**

ALL

## **BOOTPROM COMPATIBILITY:**

Bootprom Version: 1.01 or greater

### **NETWORK MANAGEMENT SOFTWARE SUPPORT:**

**2/7/00 P/N: 9032741-08 Subject to Change Without Notice Page 1 of 7**

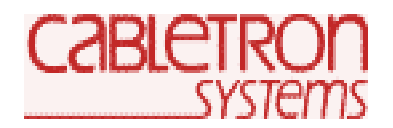

# **CUSTOMER RELEASE NOTES**

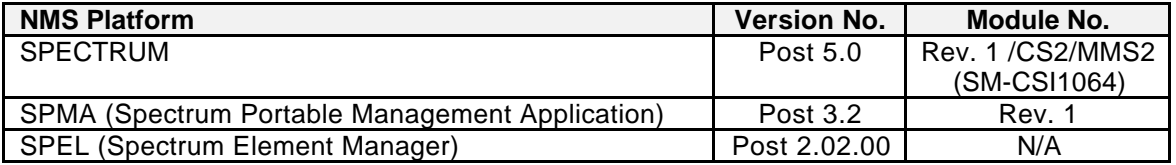

If you install this image, you may not have control of all of the latest features of this product until the next version(s) of network management software. Please review the software release notes for your specific network management platform for details.

## **SUPPORTED FUNCTIONALITY:**

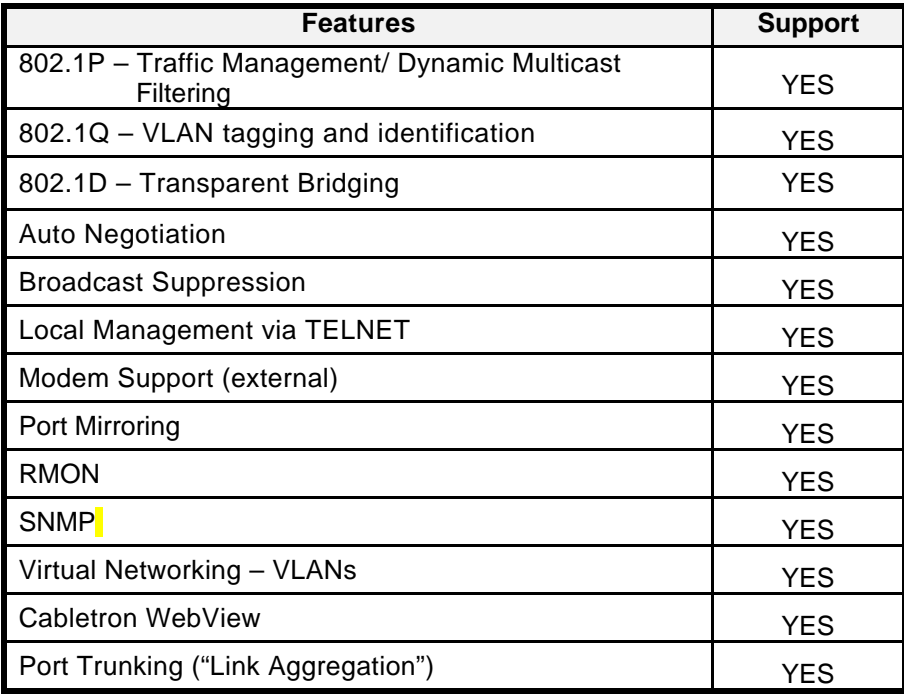

## **INSTALLATION AND CONFIGURATION NOTES:**

In general, the **ELS100-24TXG or ELS100-24TXM** will not be shipped to you pre-configured with this version of firmware. If you would like to upgrade an existing **ELS100-24TX**, **ELS100-24TXG or ELS100-24TXM,** please follow the TFTP download instructions that are included with your firmware image upgrade kit. TFTP download instructions are also available on the Cabletron Support Web Site at: **http://www.cabletron.com/support/techtips/tk0208-9.html**.

## **FIRMWARE CHANGES AND ENHANCEMENTS:**

**F0615-E**

**2/7/00 P/N: 9032741-08 Subject to Change Without Notice Page 2 of 7**

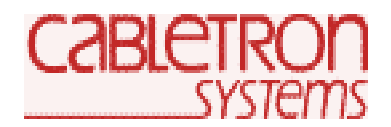

# **CUSTOMER RELEASE NOTES**

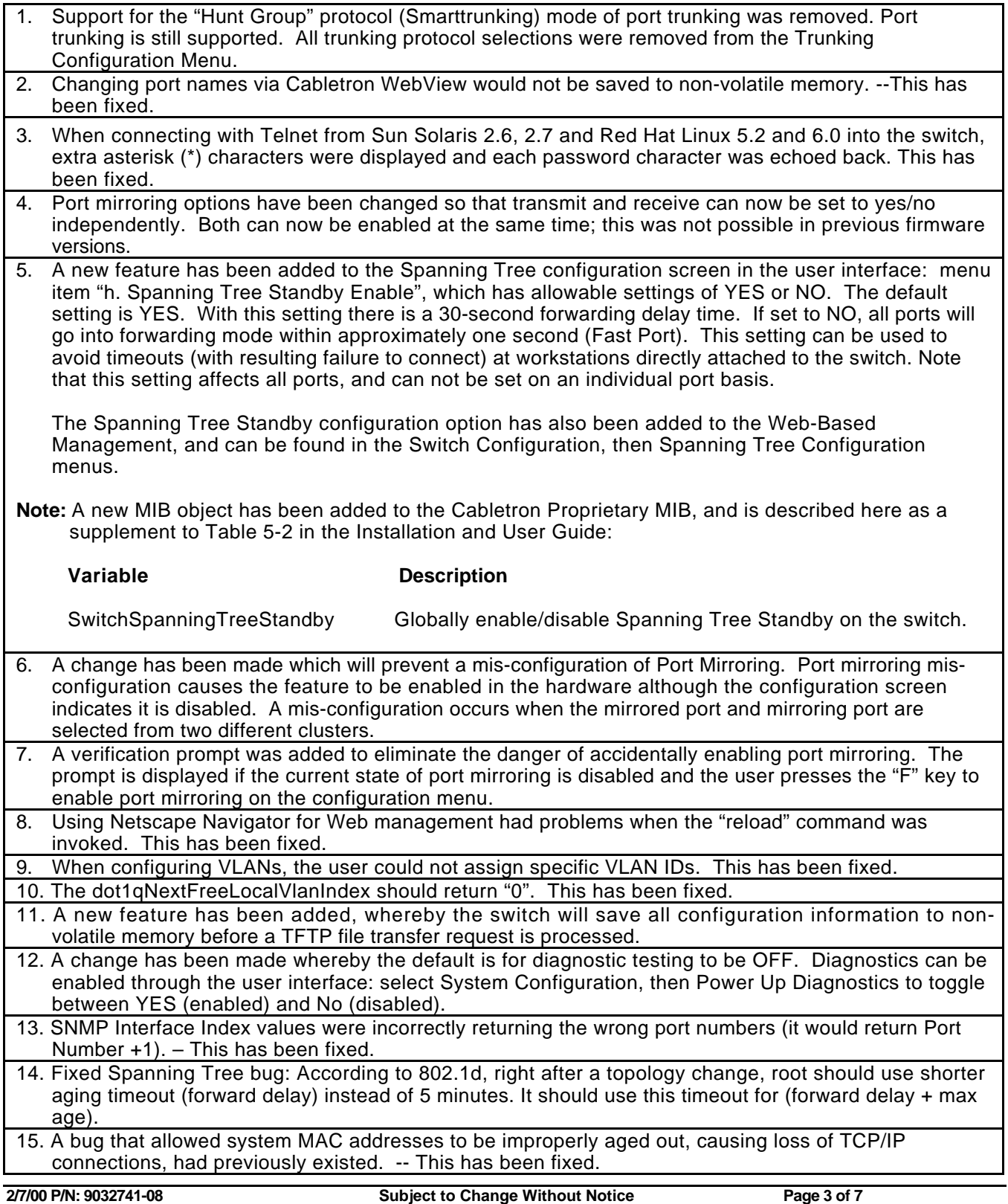

**F0615-E**

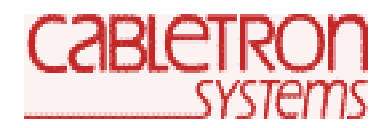

# **CUSTOMER RELEASE NOTES**

16. When a 2-port fiber module was present in an ELS100-24TXM, the diagnostic tests on the fiber ports would sometimes fail. – This has been fixed.

## **KNOWN RESTRICTIONS AND LIMITATIONS:**

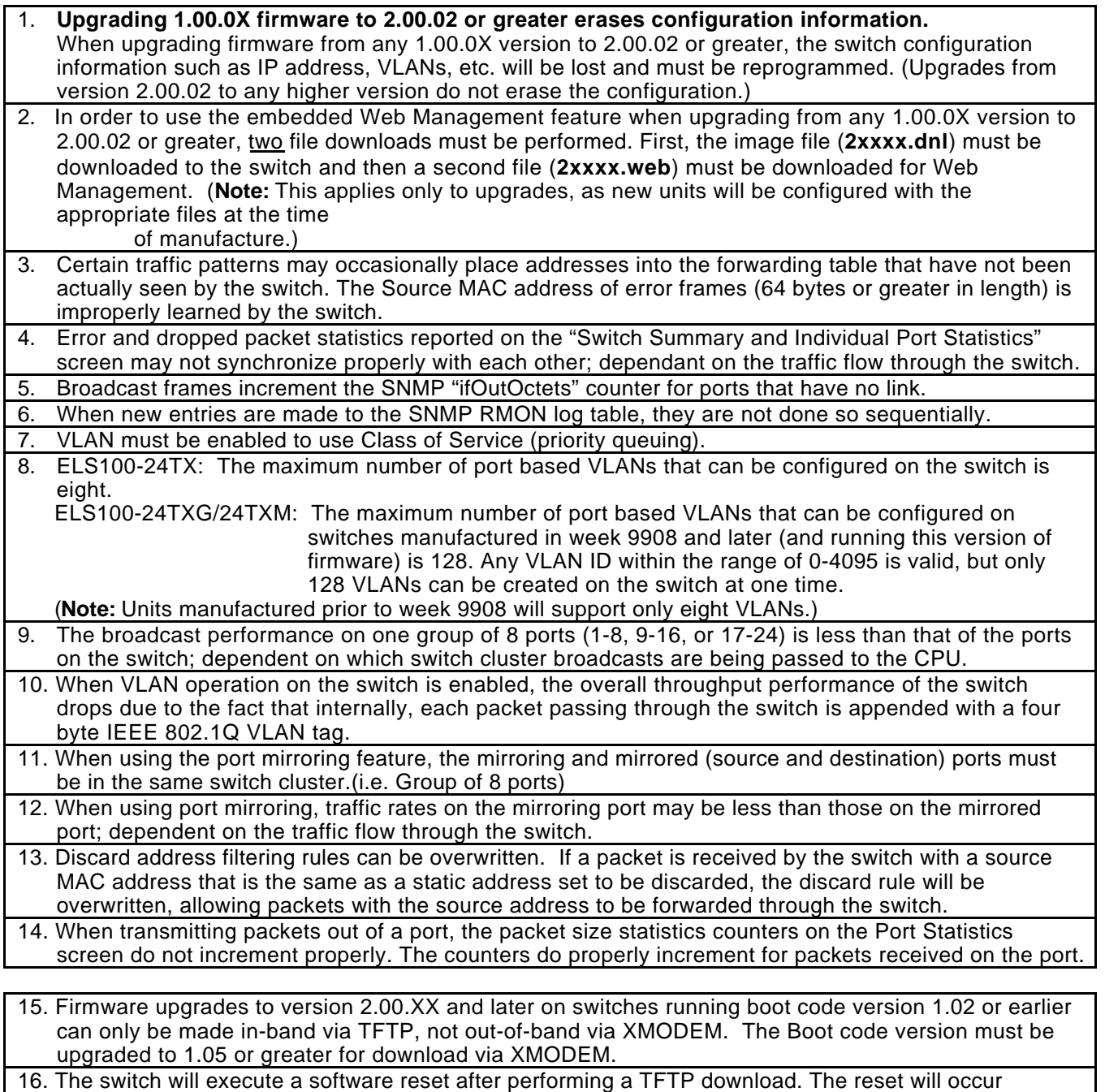

whether or not the download was successful or failed.

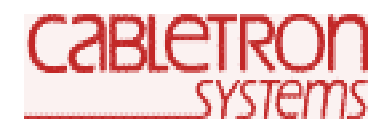

# **CUSTOMER RELEASE NOTES**

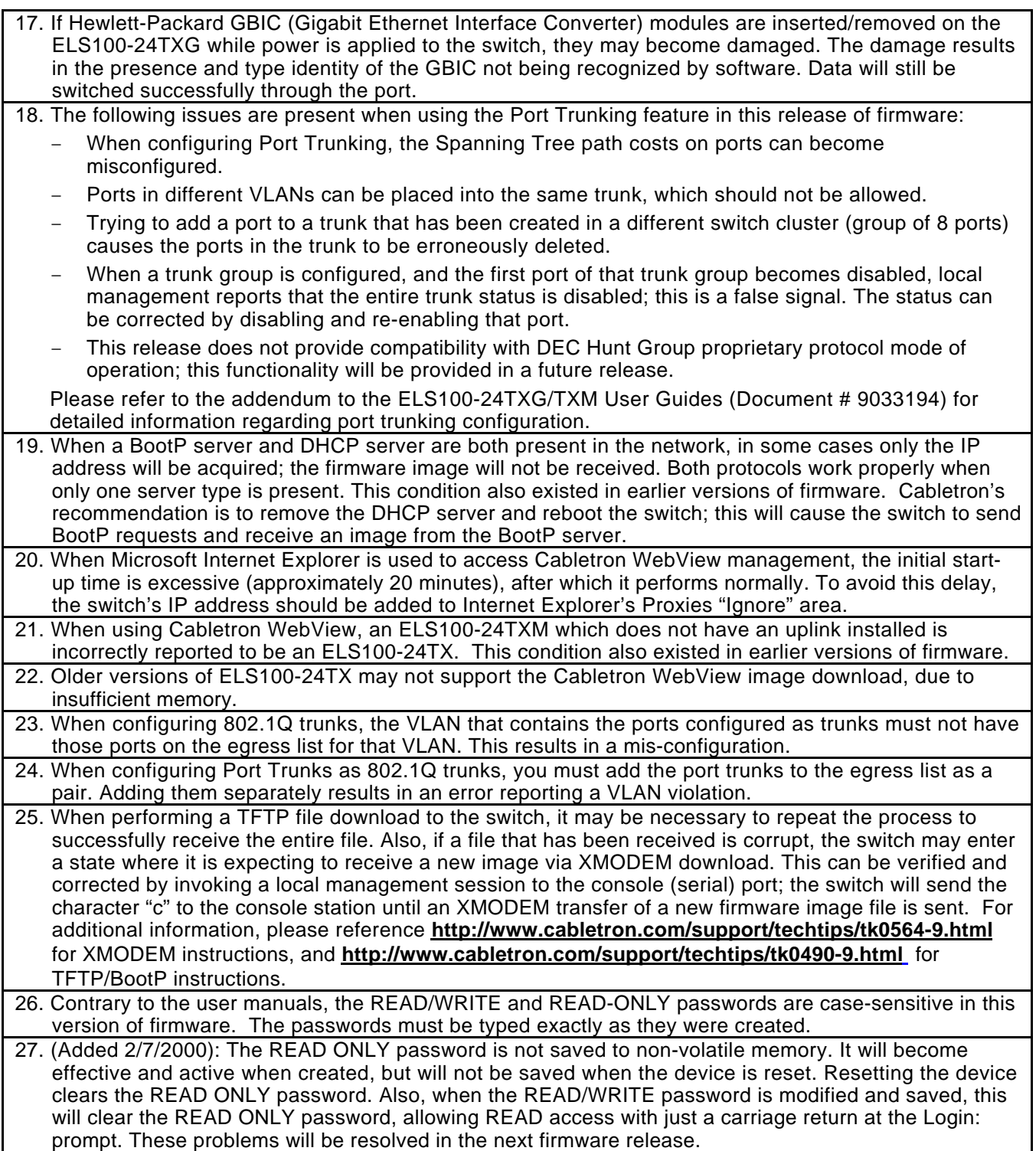

Any other problems than those listed above should be reported to our Technical Support Staff.

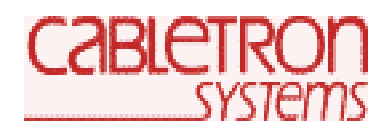

# **CUSTOMER RELEASE NOTES**

## **COMPLIANCE SUPPORT:**

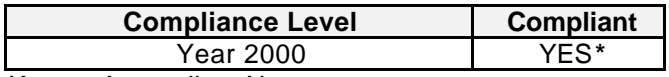

Known Anomalies: None.

**\*** No "Real-Time Clock" is supported with the ELS100-24TX, ELS100-24TXG and ELS100-24TXM Firmware Version 2.01.07.

### **IEEE STANDARDS SUPPORT:**

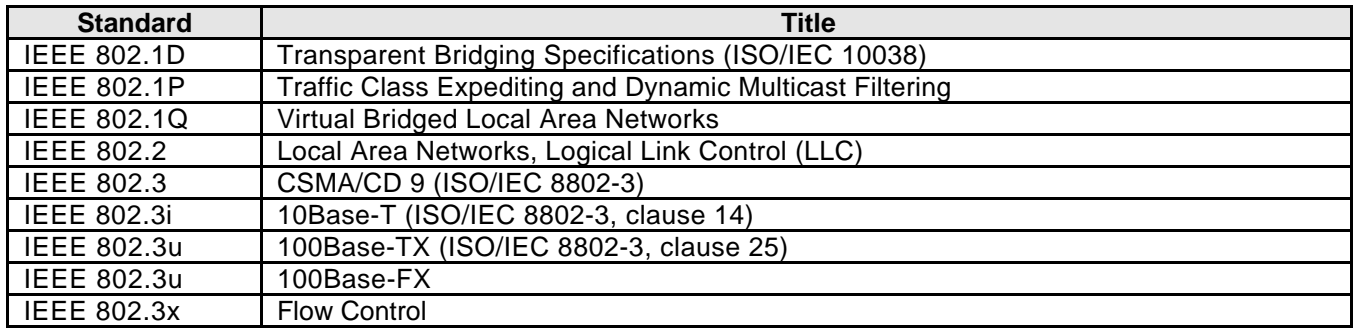

## **IETF STANDARDS MIB SUPPORT:**

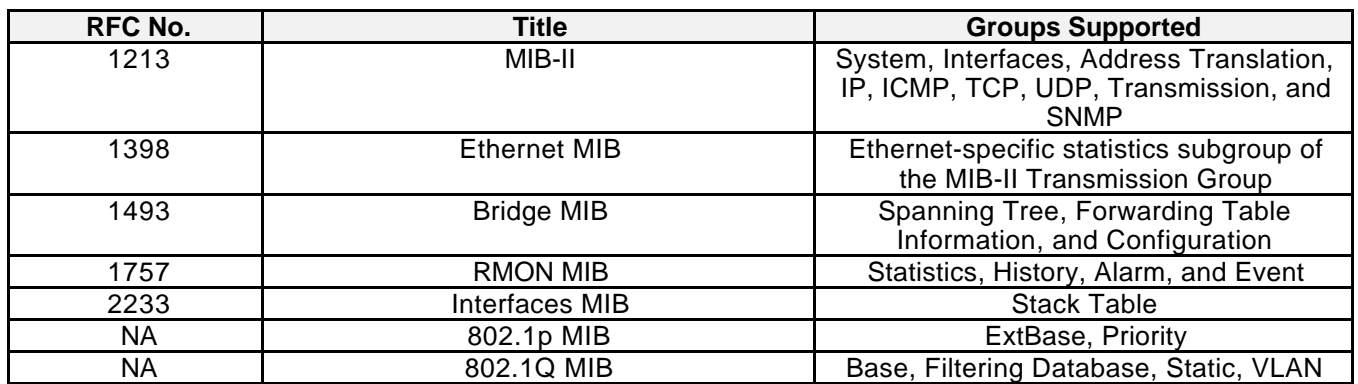

## **CABLETRON PRIVATE ENTERPRISE MIB SUPPORT:**

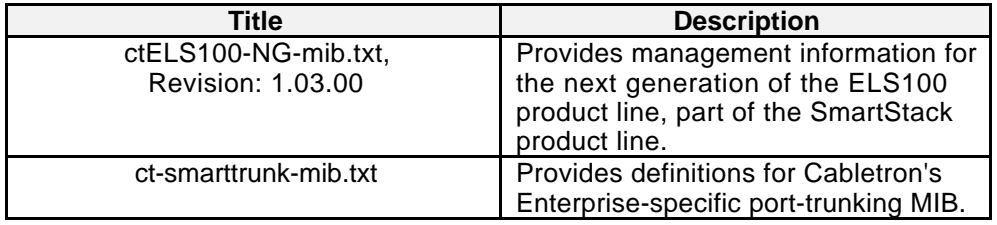

**F0615-E**

**2/7/00 P/N: 9032741-08 Subject to Change Without Notice Page 6 of 7**

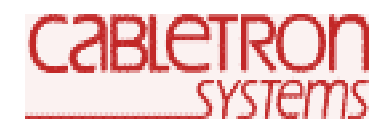

# **CUSTOMER RELEASE NOTES**

Cabletron Private Enterprise MIBs are available in ASN.1 format from the Cabletron Web Site at: **http://www.cabletron.com/support/mibs/** . Indexed MIB documentation is also available.

## **SNMP TRAP SUPPORT:**

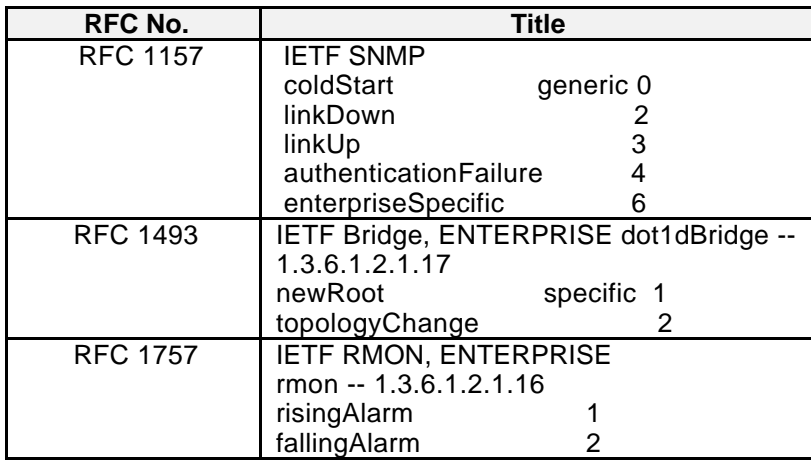

## **CABLETRON PRIVATE ENTERPRISE TRAP SUPPORT:**

**Title** None. (Please reference "SNMP TRAP SUPPORT" Section above.)

## **GLOBAL SUPPORT:**

By Phone: (603) 332-9400 By Email: support@cabletron.com By Web: http://www.cabletron.com/support By Fax: (603) 337-3075<br>By Mail: Cabletron Syster Cabletron Systems, Inc. P.O. Box 5005 Rochester, NH 03867-5005

For information regarding the latest firmware available, recent release note revisions, or if you require additional assistance, please visit the Cabletron Support Web Site.

Free Manuals Download Website [http://myh66.com](http://myh66.com/) [http://usermanuals.us](http://usermanuals.us/) [http://www.somanuals.com](http://www.somanuals.com/) [http://www.4manuals.cc](http://www.4manuals.cc/) [http://www.manual-lib.com](http://www.manual-lib.com/) [http://www.404manual.com](http://www.404manual.com/) [http://www.luxmanual.com](http://www.luxmanual.com/) [http://aubethermostatmanual.com](http://aubethermostatmanual.com/) Golf course search by state [http://golfingnear.com](http://www.golfingnear.com/)

Email search by domain

[http://emailbydomain.com](http://emailbydomain.com/) Auto manuals search

[http://auto.somanuals.com](http://auto.somanuals.com/) TV manuals search

[http://tv.somanuals.com](http://tv.somanuals.com/)